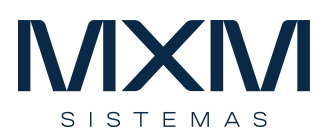

# **Orçamento**

## **Apresentação**

- O módulo de Orçamento do MXM-WebManager® tem como objetivo auxiliar os usuários nas atividades de planejamento e controle do resultado da empresa.
- É um sistema integrado, pelo qual são feitas as previsões de receitas, despesas, investimentos e o acompanhamento do realizado pela contabilidade, através de relatórios e demonstrativos de resultado.
- O orçamento demonstra o futuro da empresa, assim como a contabilidade representa a realidade atual, o orçamento demonstra a tendência do resultado da companhia com base no planejamento orçado e no histórico realizado.
- O controle orçamentário no ERP do MXM-WebManager® é integrado com os módulos Gestão de Processos, Compras e Contabilidade.
- Dessa forma, ao realizar uma requisição de compra e pagamento, o saldo orçamentário já é comprometido e a aprovação de uma requisição é realizada por regras diferentes com base na existência ou não de saldo orçamentário. Além disso, os saldos das contas, centros de custos e projetos são atualizados online, sendo possível consultar saldos a qualquer instante.

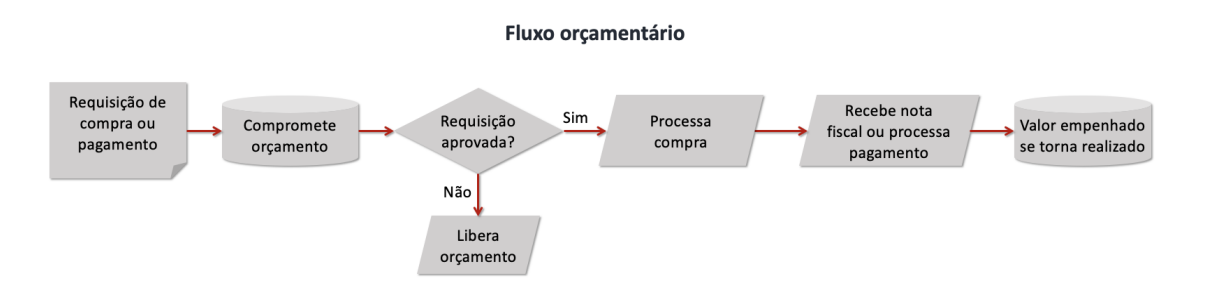

Este módulo permite a elaboração participativa do orçamento, realizada diretamente pelas áreas. São definidos os papeis das pessoas envolvidas no orçamento, classificados em gestores orçamentários e executores. Na elaboração, os executores podem simular diversas visões. Igualmente, podem ser geradas diversas simulações até que a versão inicial do orçamento seja aprovada. Em

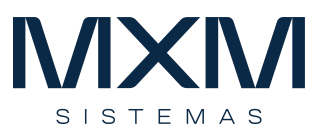

seguida, são realizadas as revisões orçamentárias, mantendo todo histórico do exercício e suas mudanças.

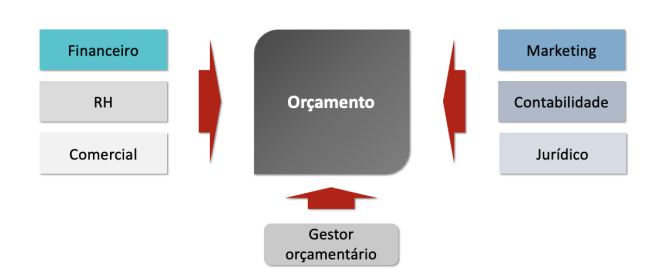

- Além disso, os gestores das áreas podem criar diversas versões de orçamento e o gestor orçamentário pode criar diversas consolidações para aprovação, mantendo sempre todo histórico do trabalho realizado.
- ●

### **Plano de Contas Orçamentário**

- O Orçamento é elaborado e gerenciado através de um plano de contas orçamentário específico, que permite um detalhamento diferenciado do plano de contas contábil, simplificando e agilizando a elaboração do orçamento. Este plano pode ser mais sintético ou, no caso de grupos empresariais nacionais ou estrangeiros, seguir os padrões da matriz.
- Modelo de Plano Orçamentário:
	- o Você pode criar quantos modelos precisar.
	- o Em cada modelo, você define a máscara das contas, informando por quantos dígitos e graus ele é composto.
- Plano orçamentário
	- o Pode ter contas sintéticas ou analíticas.
	- o Ao criar uma conta, é realizado o seu relacionamento com as contas contábeis para gestão do orçamento por competência.
- **Empresa** 
	- o O sistema gerencia simultaneamente o orçamento de diversas empresas com diferentes estruturas contábeis e centros de custos.
	- o No cadastro de empresas são vinculados os planos orçamentários que cada empresa utilizará. Isto permite que você tenha um plano para cada ramo de negócio e possa

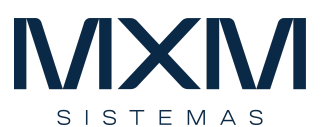

reutilizar um mesmo plano para diversas empresas do mesmo segmento.

A partir desta estrutura, é elaborado o orçamento dos exercícios para cada empresa.

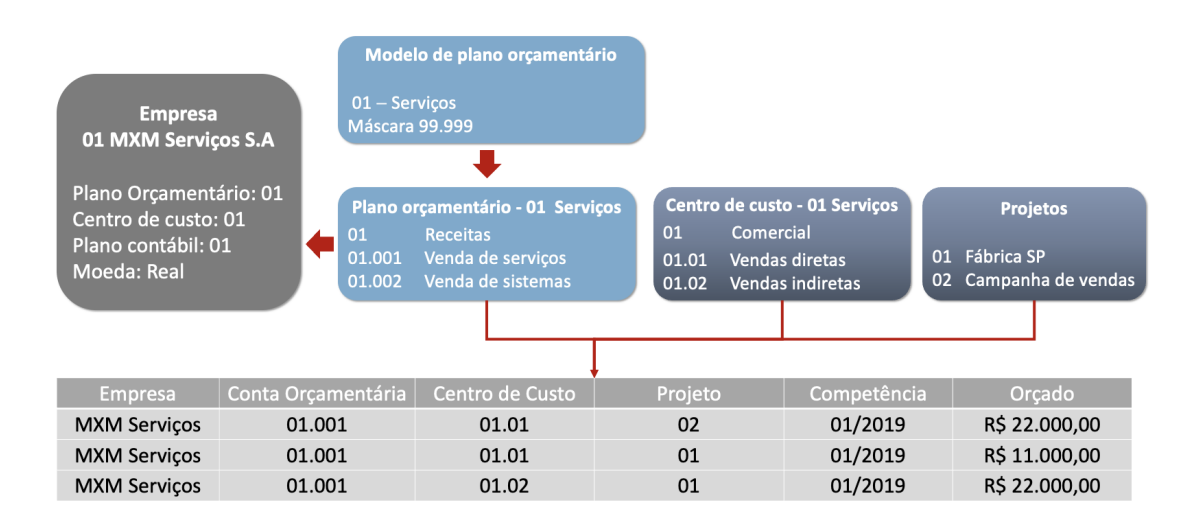

Com o relacionamento entre as contas orçamentárias e contábeis, o sistema consegue comparar online o valor orçado com o realizado.

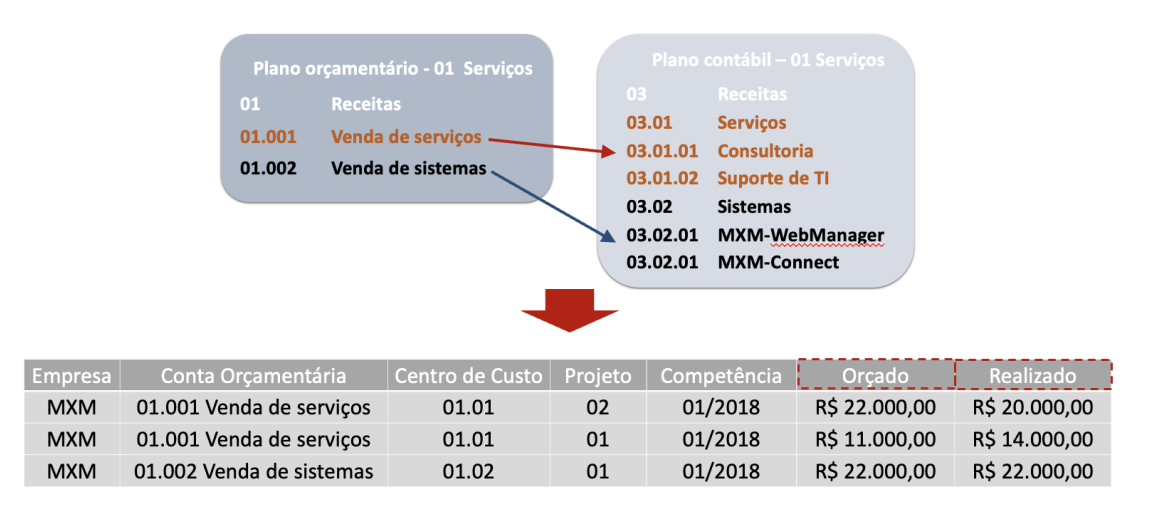

#### **Estrutura Orçamentária**

- A estrutura orçamentária é bastante flexível, e você pode gerenciá-la por:
	- o Empresas
		- Você pode gerenciar o orçamento de várias empresas.
	- o Orçamento

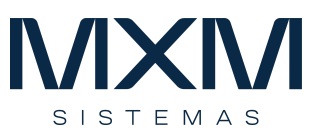

- Você pode gerenciar diversos orçamentos para cada empresa.
- Por exemplo: exercício 2016, 2017, 2018...
- o Revisões
	- Cada orçamento pode ter diversas revisões. Por exemplo: 1º trimestre, 2º trimestre e assim por diante.
	- A primeira versão é considerada a versão ZERO.
- o Consolidações
	- Cada orçamento ou revisão pode ter diversas consolidações, que são simulações do orçamento. Na aprovação, é definida a consolidação que irá representar o orçamento fechado.
	- **•** Por exemplo: zero (original),  $1^\alpha$ ,  $2^\alpha$ ,  $3^\alpha$ , ...
	- A consolidação fechada pode ser a 2<sup>a</sup>.
- o Versão da Planilha Orçamentária
	- Os gestores fazem o seu orçamento através de planilhas orçamentárias e, também, podem criar versões.
	- Estando satisfeito com o seu orçamento, o gestor indica qual das suas planilhas deve ser fechada e utilizada para a consolidação.
	- Uma consolidação representa a soma de um conjunto de planilhas fechadas dos gestores da empresa.

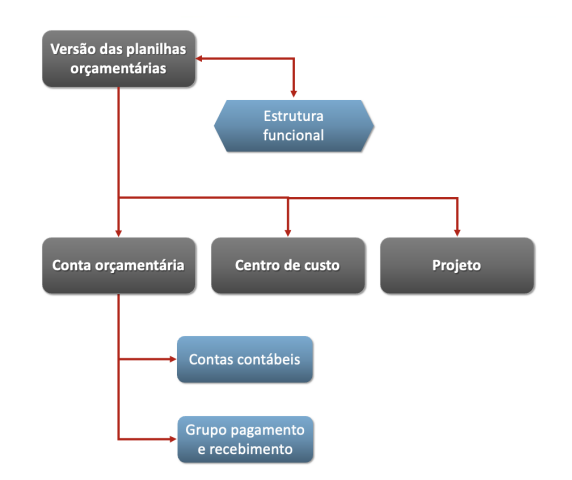

- As planilhas orçamentárias estão relacionadas à estrutura funcional que representa o organograma da empresa.
	- o Nela estão relacionados os gestores de cada área e seus respectivos centros de custos, de forma que um gestor não possa orçar ou visualizar dados de outras áreas.
	- o Por exemplo: Gerência administrativa, João Silva, centros de custos 1.1.01 e 1.1.02.

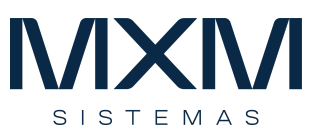

- Os valores orçados são classificados por conta orçamentária, centro de custo e projeto.
- As contas contábeis são relacionadas às contas orçamentárias para calcular o total realizado por competência.
- As contas contábeis também são relacionadas aos grupos de pagamento e recebimento para gerenciar o orçamento por caixa.

#### **Processos Orçamentários**

● A cada exercício orçamentário são realizados os processos abaixo, envolvendo os seguintes papéis:

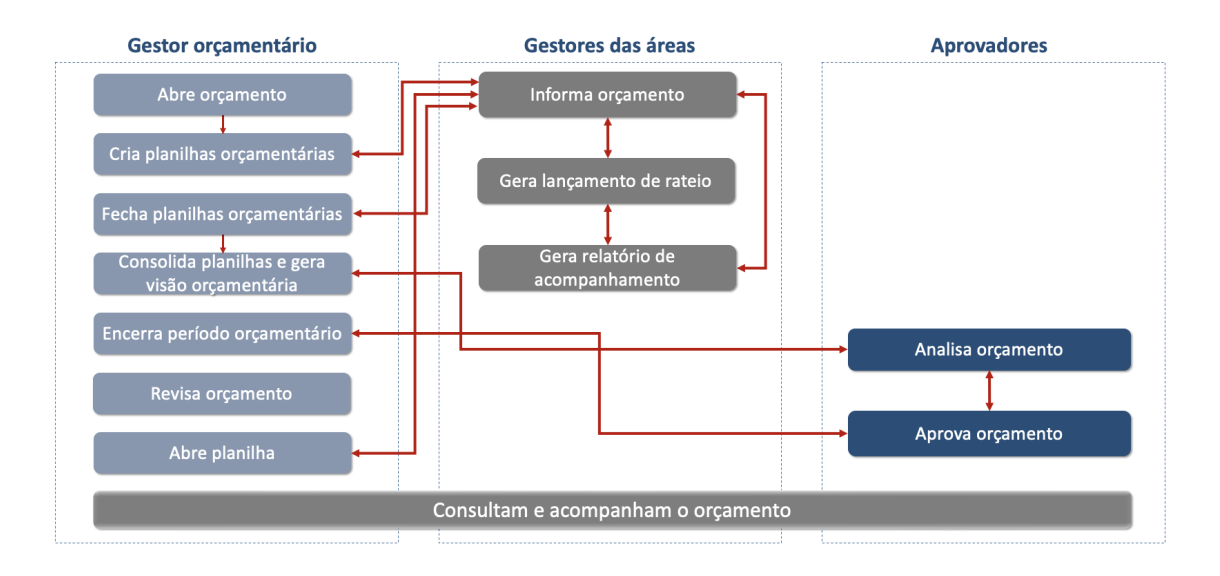

- O processo de abrir o orçamento é realizado para cada empresa cujo orçamento será elaborado.
- O gestor orçamentário cria as planilhas orçamentárias, para que cada gestor informe o seu orçamento.
- Os gestores lançam o seu orçamento utilizando a planilha criada pelo gestor orçamentário.
- A geração de lançamentos de rateio possibilita que o gestor faça rateios automáticos na sua planilha, agilizando o seu trabalho.
- O sistema disponibiliza um grande número de relatórios para que os gestores vejam o resultado do orçamento informado e comparem com outros exercícios.
- A geração de lançamentos de rateio possibilita que o gestor faça rateios automáticos na sua planilha, agilizando o seu trabalho.
	- o O modelo de rateio contém as informações dos centros de custo de origem e de destino, além dos percentuais a serem rateados.

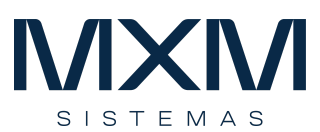

- o Todos os lançamentos realizados no centro de custo origem serão distribuídos nos centros de custos destino.
- Fechar uma planilha orçamentária impede que os seus valores sejam alterados e possibilita a geração da consolidação orçamentária. Este processo proporciona segurança no gerenciamento do orçamento distribuído, realizado pelas áreas.
- A consolidação orçamentária é composta pelas planilhas fechadas selecionadas pelo gestor orçamentário, gerada através da rotina de consolidação orçamentária por competência.
- O Encerramento de período orçamentário impede que sejam realizadas mais consolidações para uma revisão.
- A realocação de orçamento por projeto é utilizada para remanejar verbas da mesma conta orçamentária, centro de custo e projeto para diferentes períodos. Deste modo, o gestor orçamentário transfere uma verba de uma conta ou período para outra conta ou período.
- Na elaboração orçamentária podem ser anexados documentos de suporte para memória do critério utilizado na elaboração do orçamento.

## **Relatórios**

- O módulo já é disponibilizado com amplo conjunto de relatórios padrão, facilitando a operação da empresa.
- Todos os relatórios são gerados online garantindo a fidelidade da informação.
- Podem visualizados em tela ou para impressão direta ou salvos em Excel.
- A ferramenta de relatórios dinâmicos permite a geração de pivot-tables direto no sistema, permitindo a análise dos lançamentos ou exportação de dados para planilhas de forma extremamente flexível.
- Os relatórios podem ser executados online ou em batch.

## **Operacionalidade**

- As telas das suas rotinas são com alto nível de usabilidade, os campos de código são autopreenchidos, eliminando a necessidade de conhecer código dos cadastros.
- Na elaboração orçamentária é possível importar planilhas Excel utilizadas para planejar o orçamento.

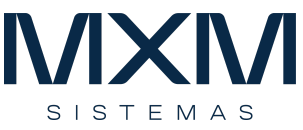

● Toda integração é online assim como as alterações e exclusões, os relatórios podem ser salvos e compartilhados com usuários automaticamente.

#### **Compliance**

- Todo processo orçamentário passa a ser registrado em sistema e não em planilhas.
- As simulações e revisões orçamentárias são controladas individualmente.
- O gestor orçamentário controla as novas versões das planilhas a serem geradas nas revisões orçamentárias, determinando as contas que podem ser modificadas.
- Todos os processos de aprovação de compras e pagamentos da empresa passa a ser validado online pelo sistema, seguindo as regras da companhia, proporcionando grande segurança para os executivos.